# $\prod_{6}$

## **C16-EC–402**

## **6436**

#### **BOARD DIPLOMA EXAMINATION, (C-16)**

#### **JANUARY/FEBRUARY—2022**

#### **DECE - FOURTH SEMESTER EXAMINATION**

PROGRAMMING IN C AND MATLAB

#### **PART—A**  $3 \times 10 = 30$

*Time* : 3 hours ] [ *Total Marks* : 80

- **Instructions :** (1) Answer **all** questions.
	- (2) Each question carries **three** marks.
- 030 030 030 030 (3) Answers should be brief and straight to the point and shall not exceed five simple sentences.
	- **1.** List the character set of C language.
	- **2.** Write the syntax for printf ().
	- **3.** List the three types of iterative statements supported by C.
	- **4.** Give the syntax for if-else in C.
	- **5.** List the three functions used for reading strings.
	- **6.** Differentiate address and dereferencing operators.
	- **7.** Define union.
	- **8.** What is the use of the union?
	- **9.** List the relational operators in MATLAB.
	- **10.** Write the syntax of while loop in MATLAB.

\*

\*

### **PART—B**

**Instructions :** (1) Answer *any* **five** questions.

 $\star$ 

 $\star$ 

 $\star$ 

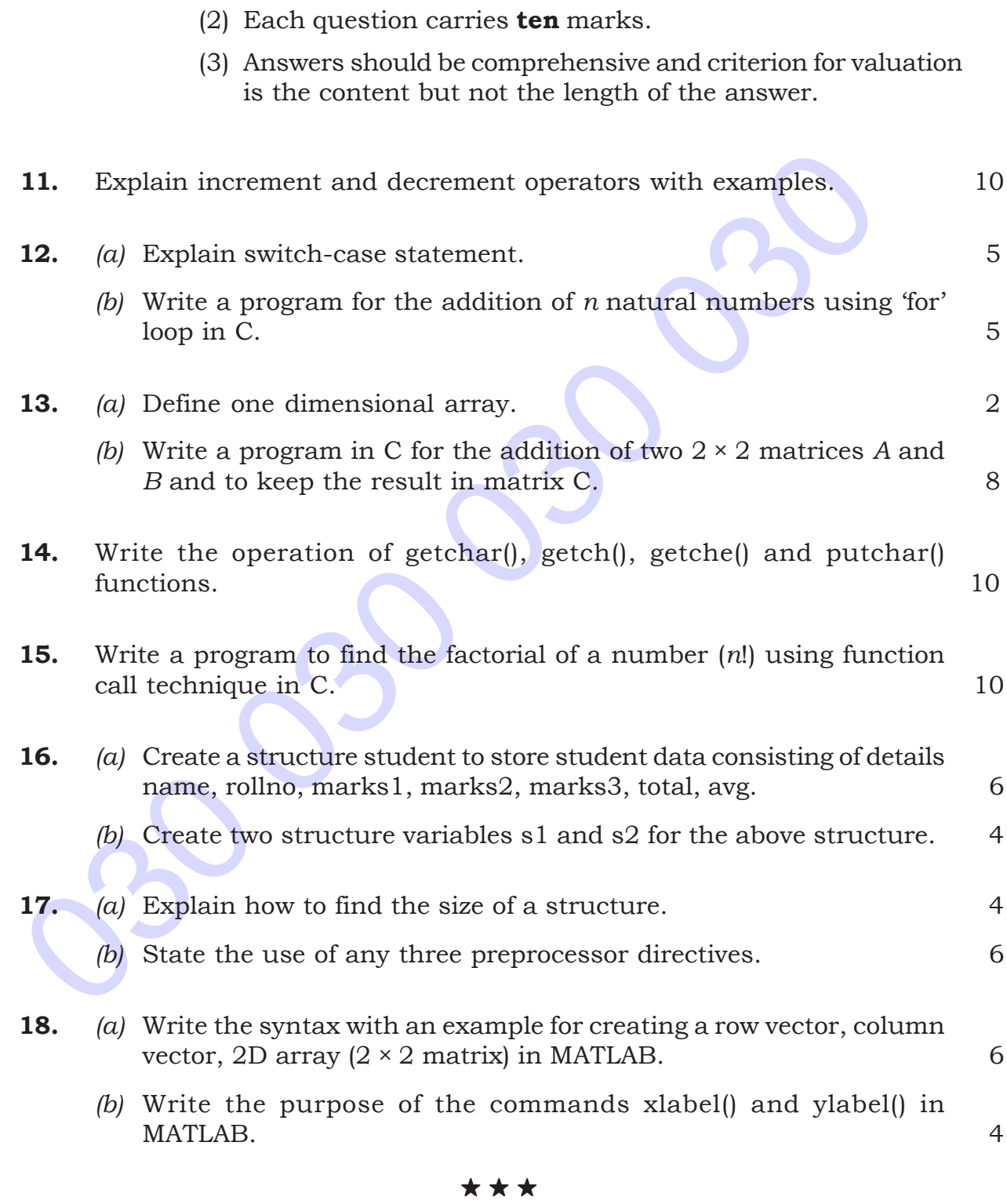

**/6436 2** AA22-PDF